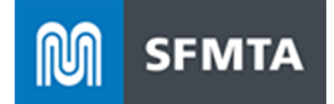

# **SFMTA Taxi API 3.2.2 Specifications**

November 1, 2023

The following document outlines the API specifications to be used by Dispatch Companies and Payment System Providers to send Taxi Electronic Trip Data and Telemetry Data to the SFMTA in compliance with the data requirements specified both in the Transportation Code and as set forth by the Director of Transportation in this document.

Applicable articles from Section 1114 of the Transportation Code:

 (1) **Electronic Trip Data.** Each Dispatch Service Permit Holder shall implement a system or enhance an existing system to generate Electronic Trip Data in a format approved by the SFMTA for all affiliated vehicles. Such system must, at a minimum, archive all taxi trip data for at least five years, produce data that can generate reports using commonly available database and spreadsheet software, and record the following information:

 (A) Driver's identification established by authentication through Driver's license swipe or other secure system;

(B) Date of shift;

 (C) Vehicle number, vehicle license number, and vehicle status (available or hired);

(D) Medallion number (manually entered);

 (E) GPS-generated origin, incremental, destination coordinates of each trip;

 (F) The fare for each trip including applicable fees charged and method of payment, which may include, but shall not limited to, the following: cash, credit card, debit card, voucher, and mobile payment;

(G) The distance traveled for each trip; and

(H) The local time of hire and discharge for each trip.

(2) **Integration with Electronic Taxi Access System.**

 (A) Each Dispatch Service Permit Holder shall implement a system or extend an existing system to integrate and exchange Electronic Trip Data with the Electronic Taxi Access System.

 (B) Each Dispatch Service Permit Holder shall use systems to share Electronic Trip Data in real-time. As Drivers operate the vehicle, systems used by Dispatch Service Permit Holders shall exchange taxi trip data including, but not be limited to, the Driver, vehicle, date/time of the trip, and origin and destination location with the Electronic Taxi Access System. The data exchanged with the Electronic Taxi Access System shall be transmitted in accordance with data specifications set forth by the Director of Transportation.

 (C) The systems used by Dispatch Service Permit Holders shall meet the data standards specified by the Director of Transportation.

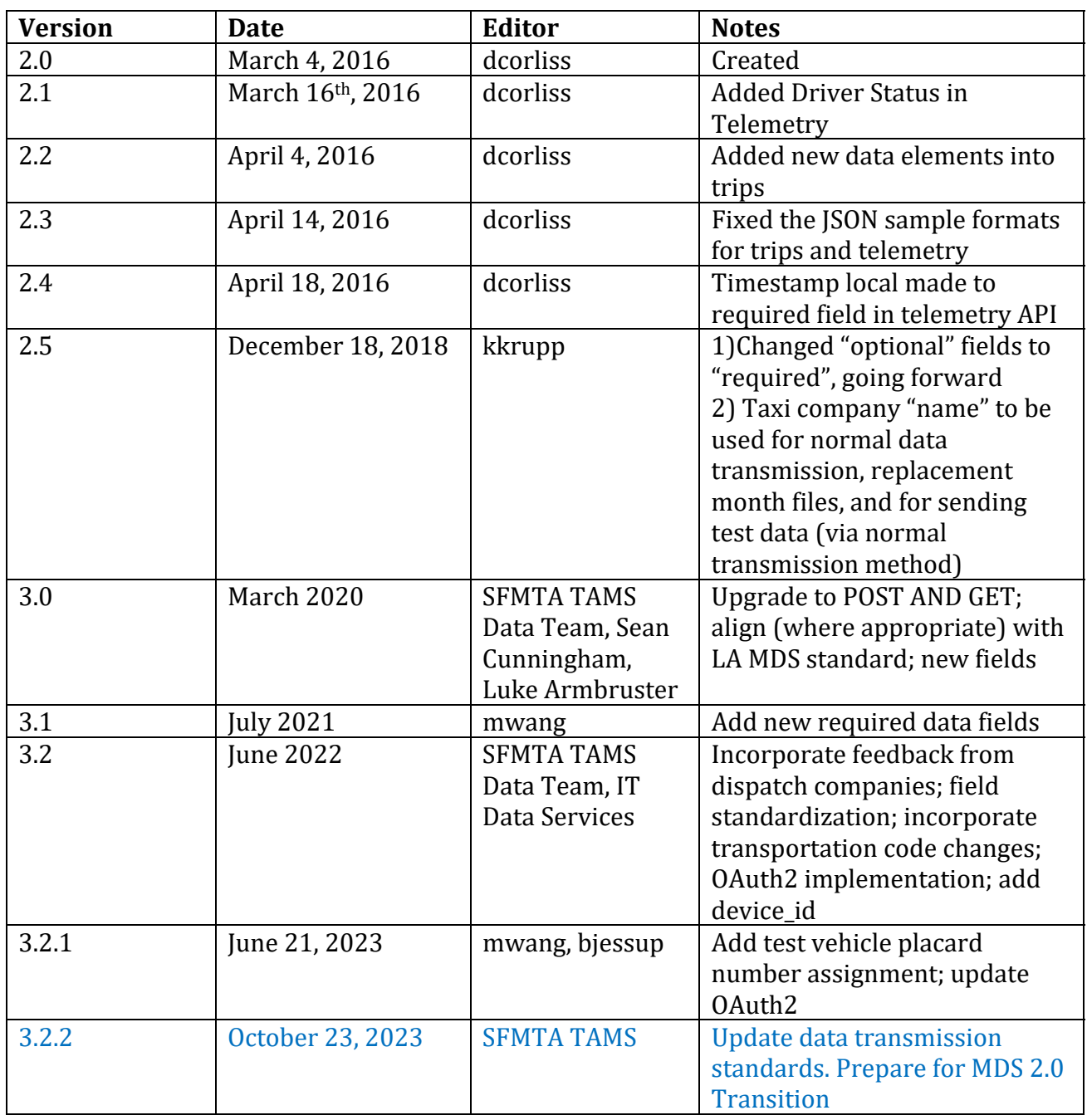

## **API Revision History ‐ October 2023**

## **Authorization**

SFMTA Taxi Services shall be secured using OAuth 2.0 Authentication. See the OAuth2 Authentication Instructions section below for details.

## **Taxi Trips API 3.2.2**

#### Introduction

The Taxi Trip API allows you to transmit one or more Trip records to the SFMTA Electronic Access Taxi System. Trip records must be sent in real-time upon the completion of each trip and include all the required fields as described below.

### Request

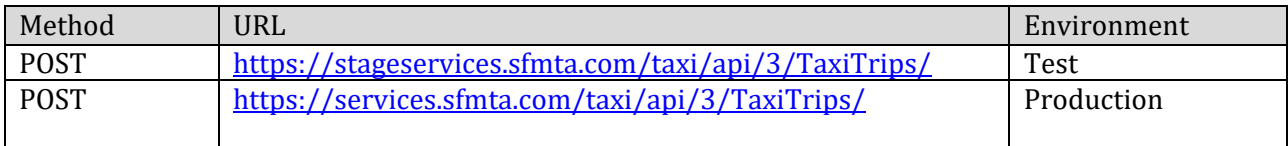

#### Request Header

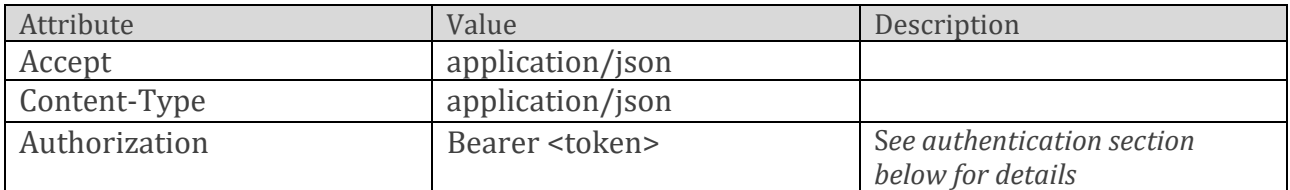

New content is labeled as "new field". Changed fields from the API 2.5 version are noted as "formerly: ".

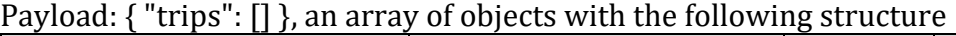

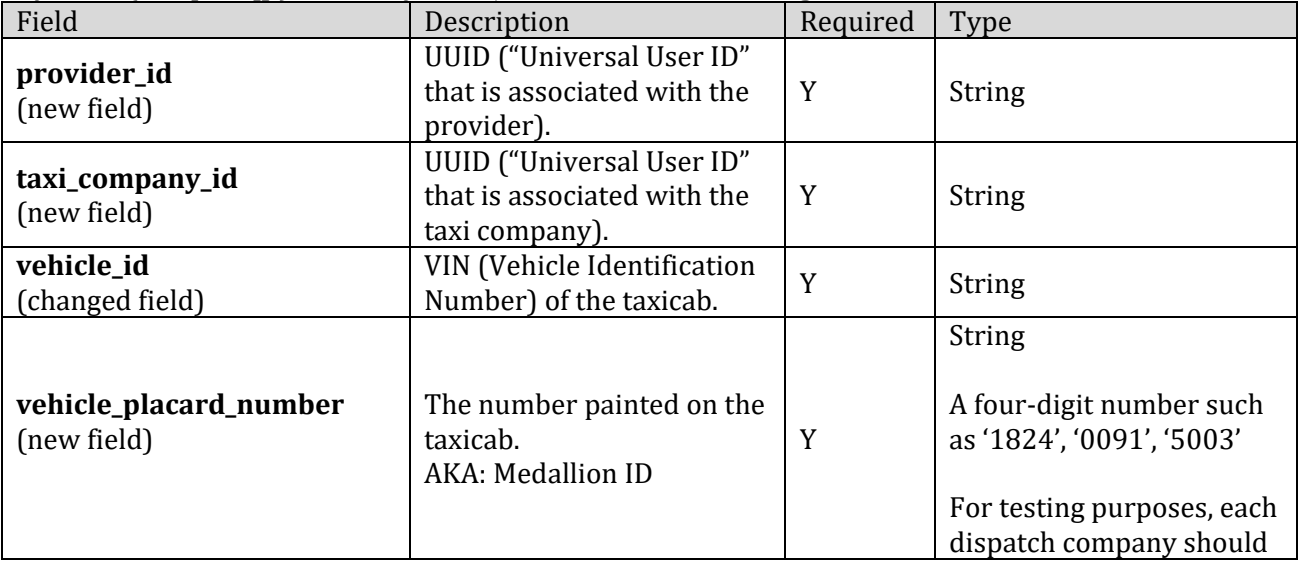

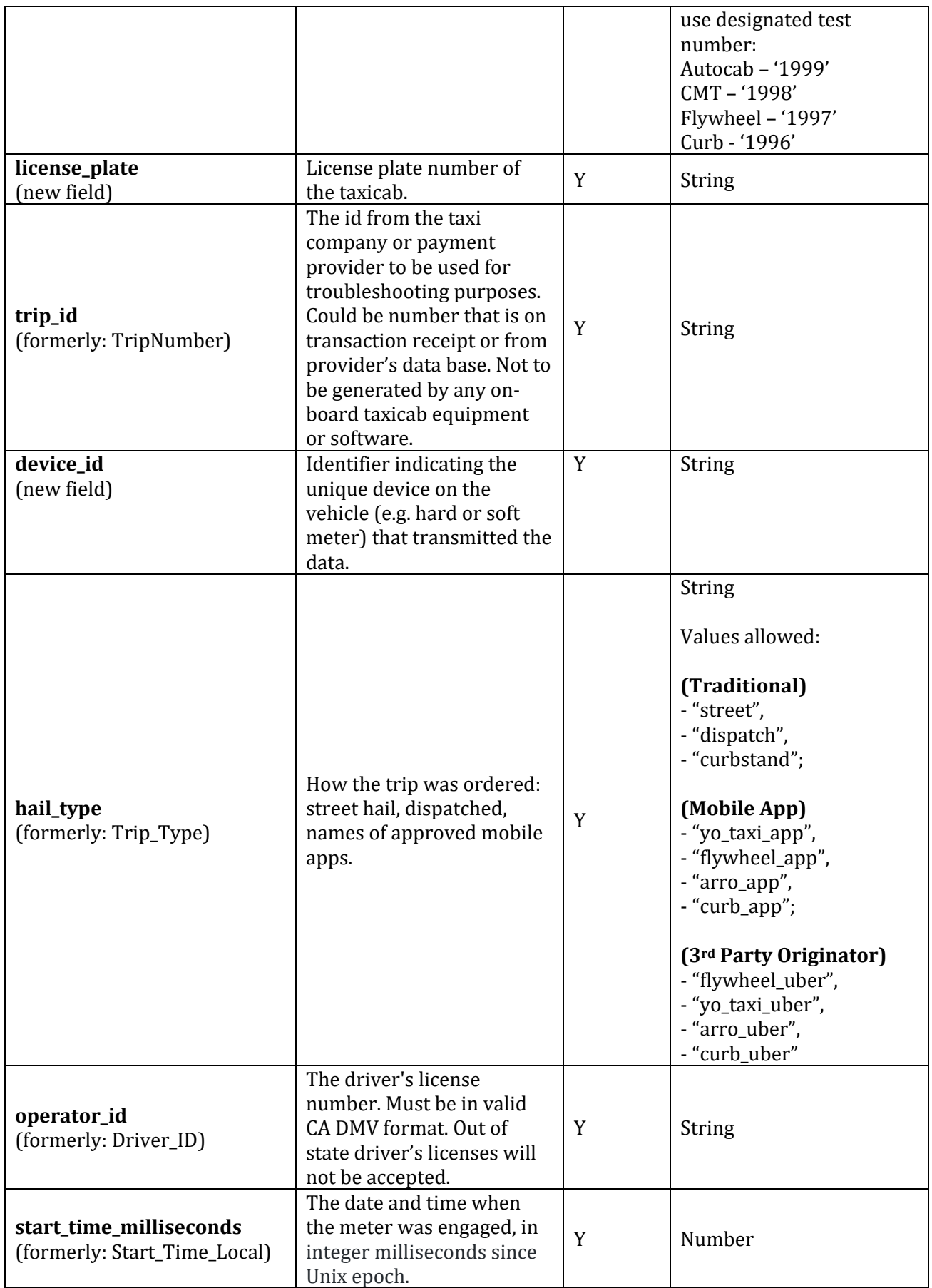

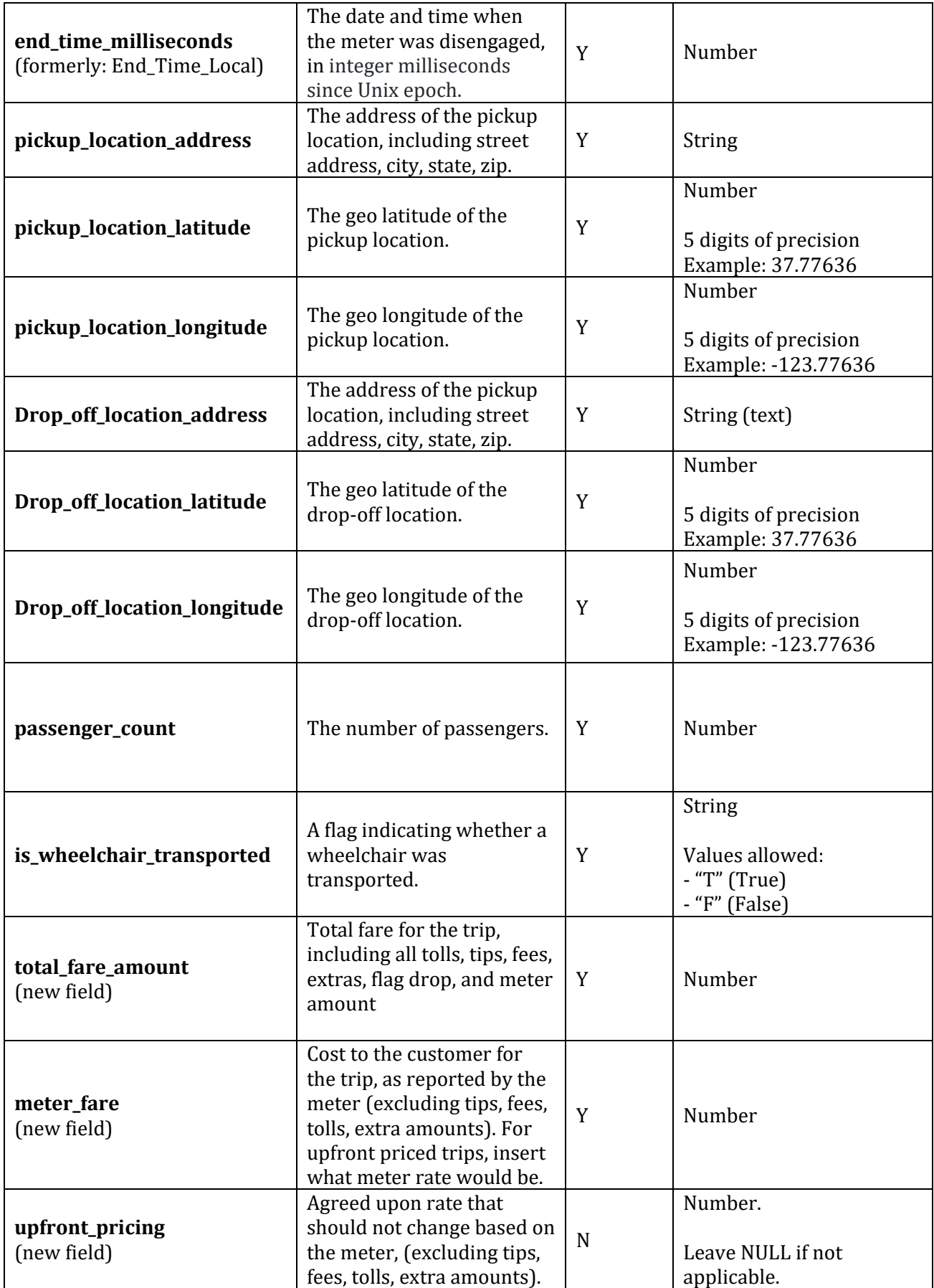

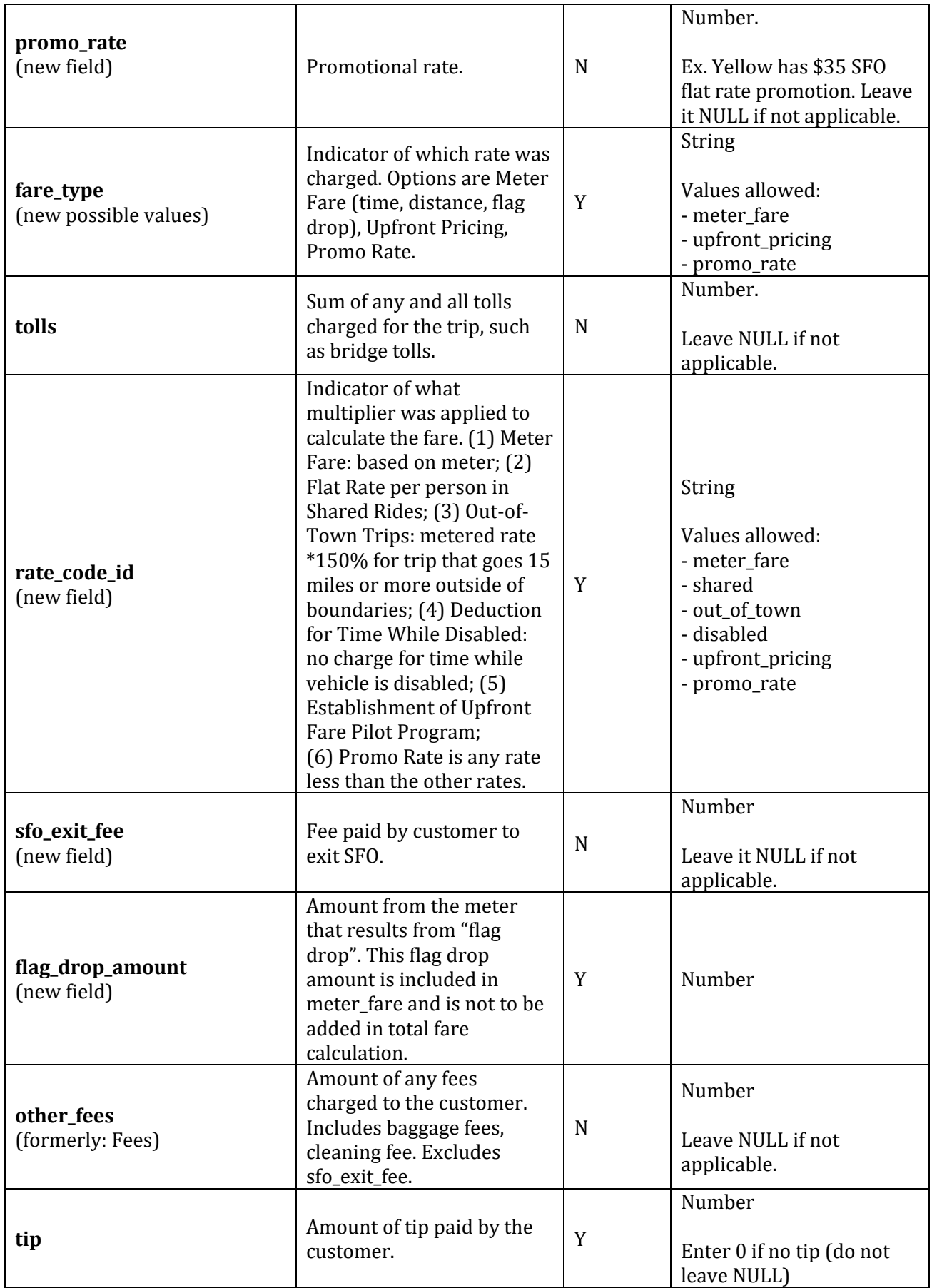

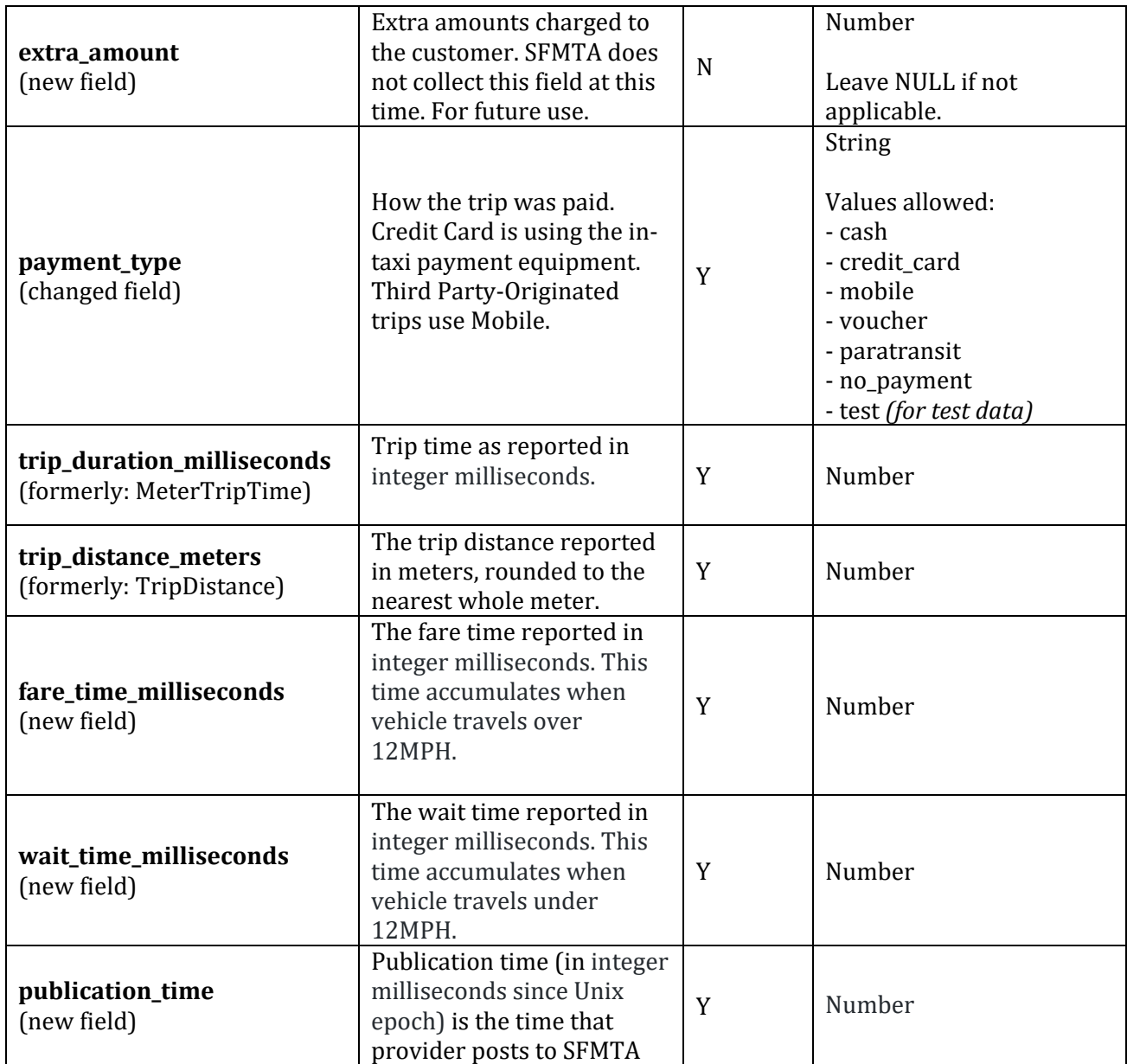

**In addition to the required fields above, any valid JSON may be sent, as long as the values are of data type** *String* **or** *Number***.** 

### Request Example

{

```
 "trips" : [ { 
   "provider_id" : " e714f168-ce56-4b41-81b7-0b6a4bd26128", 
   "taxi_company_id" : " 07a25fe6-d0be-11e8-a8d5-f2801f1b9fd1", 
   "vehicle_id" : "19XFB4F39EE200589", 
   "vehicle_placard_number" : "1811", 
   "license_plate" : "KP20091", 
   "trip_id": " c848a5c0-2904-4f96-954a-77cfddcfed4b", 
   "device_id": "15505", 
 "hail_type": "street",
   "operator_id" : "B5471749", 
   "start_time_milliseconds" : 1622609585000, 
   "end_time_milliseconds" : 1622609945000, 
   "pickup_location_address" : "123 Main Street, San Francisco, CA, 94102", 
  "pickup location latitude" : 37.56565,
  "pickup location longitude" : -123.56565,
   "drop_off_location_address" : "1 S Van Ness Ave, San Francisco, CA, 94102", 
   "drop_off_location_latitude" : 37.56565, 
   "drop_off_location_longitude" : -123.56565, 
   "passenger_count" : 2, 
  "is wheelchair transported" : "F",
  " total_fare_amount": 20.00, 
   "meter_fare": 15.00, 
   "upfront_pricing": , 
   "promo_rate": , 
   "fare_type": "meter_fare", 
   "tolls" : 2.00, 
   "rate_code_id": "meter_fare", 
   "sfo_exit_fee": , 
   "flag_drop_amount": 4.15, 
  "other_fees": , 
  "tip": 3.00, 
  "extra_amount": , 
 "payment_type": "credit_card",
  "trip_duration_milliseconds": 360000 
  "trip_distance_meters": 5000, 
  "fare_time_milliseconds": 360000 
   "wait_time_milliseconds": 0, 
   "publication_time": 1622609945000 
 } ] 
}
```
### Response

Request message is either accepted which is indicated by a HTTP Code 202.

If the request is not accepted, a non-200 response code will be returned.

## **Taxi Telemetry API 3.2.2**

#### **Introduction**

The Telemetry API allows you to transmit one or more Telemetry records to the SFMTA Electronic Access Taxi System. Telemetry records log the GPS location of taxi vehicles at successive moments in time.

Telemetry records must include all of the required fields described below.

Telemetry records must be transmitted in real-time from every vehicle throughout the entire period the vehicle is in operation and on-duty. The location of each vehicle must be transmitted in latitude and longitude GPS coordinates with a precision of at least 5 decimal places.

Telemetry records must be transmitted from each vehicle with a frequency of 6-8 seconds on average. The transmission frequency must remain steady without fluctuating beyond the range of 3-12 seconds throughout the entire period of transmission.

Telemetry records must be archived by the Dispatch Service Permit Holder for at least one month (30 days) after the date of transmission and be available for retransmission upon request.

### Request

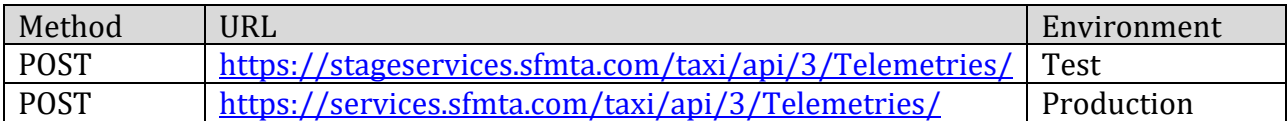

#### Request Header

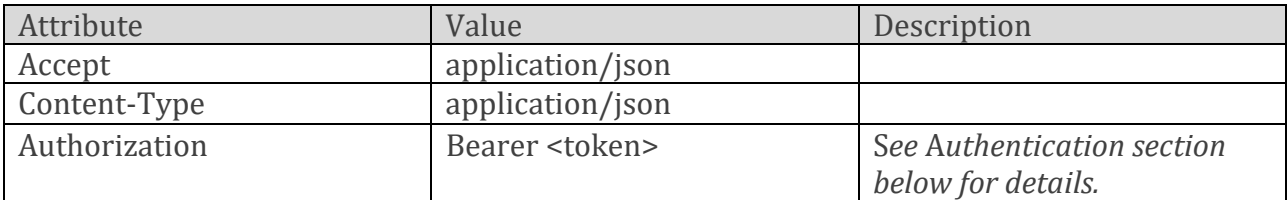

#### Payload: { "telemetry": [] }, an array of objects with the following structure

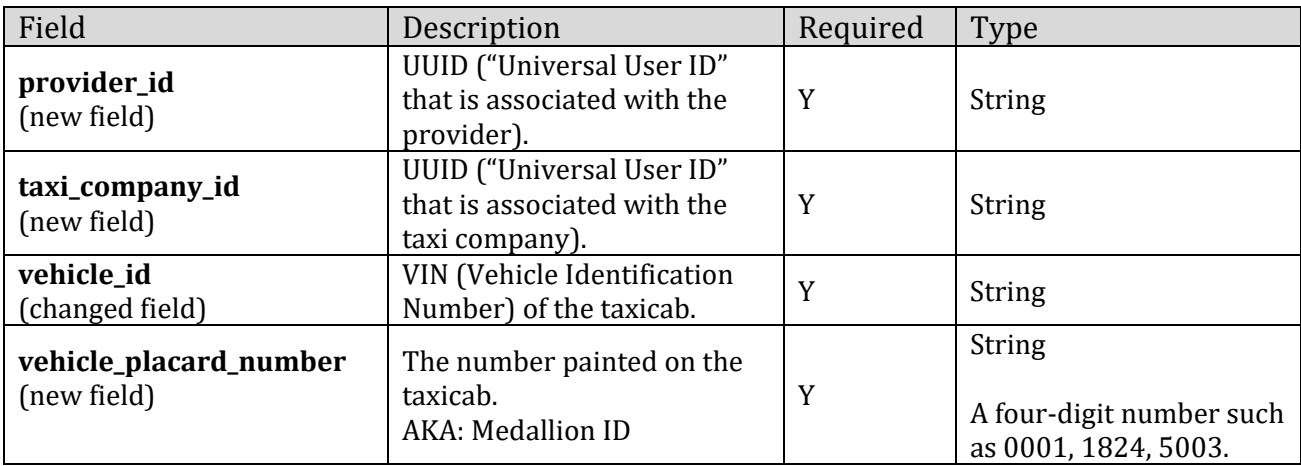

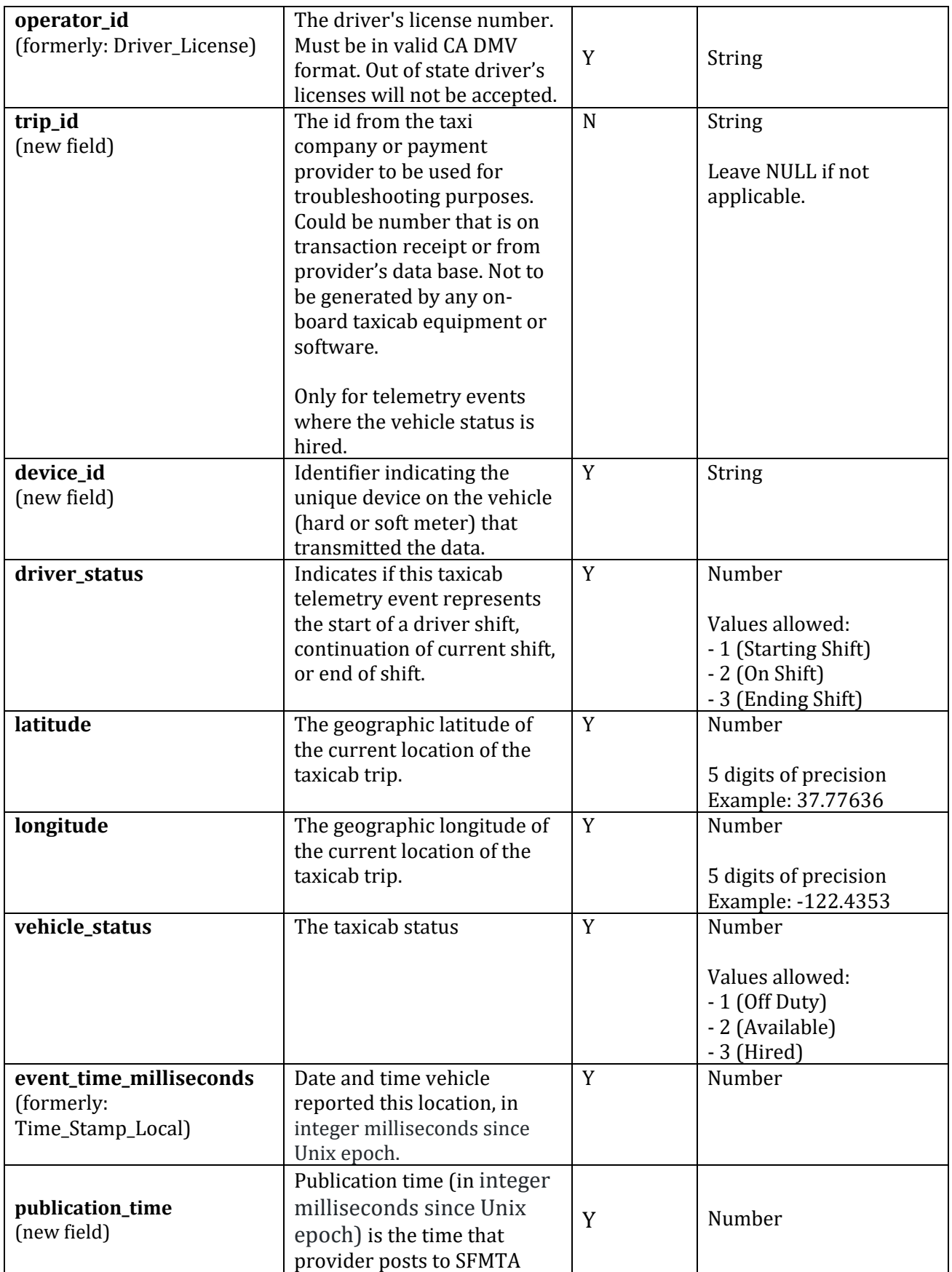

**In addition to the required fields above, any valid JSON may be sent, as long as the values are of data type** *String* **or** *Number***.** 

#### Request Example

```
{ 
  "telemetry" : [ { 
   "provider_id" : " e714f168-ce56-4b41-81b7-0b6a4bd26128", 
   "taxi_company_id" : " 07a25fe6-d0be-11e8-a8d5-f2801f1b9fd1", 
   "vehicle_id" : "19XFB4F39EE200589",
   "vehicle_placard_number" : "1811", 
   "operator_id" : "B5471749", 
   "trip_id": "848a5c0-2904-4f96-954a-77cfddcfed4b", 
   "device_id": "15505", 
   "driver_status" : 2, 
   "latitude" : 37.5656564, 
   "longitude" : -123.5655667, 
   "vehicle_status" : 3, 
   "event_time_milliseconds" : 1622609945000, 
   "publication_time": 1622609945000
 } ] 
}
```
#### Response

Request message is either accepted which is indicated by a HTTP Code 202.

If the request is not accepted, a non-200 response code will be returned.